### **Avaliação do site officecomsetupkey.co.uk**

Gerado a 14 de Julho de 2019 02:30 AM

**O resultado é de 66/100**

#### **Conteúdo SEO**

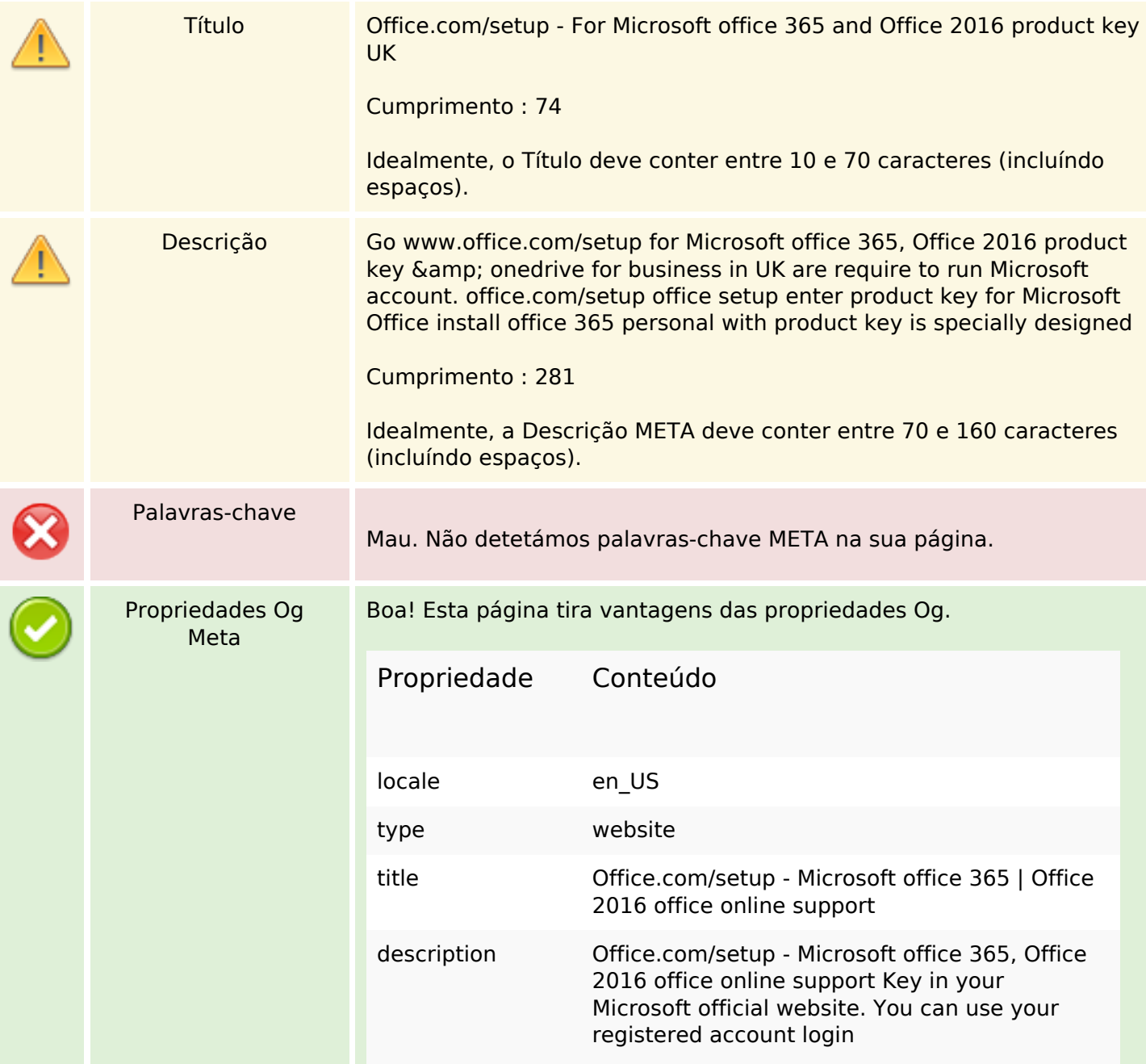

### **Conteúdo SEO**

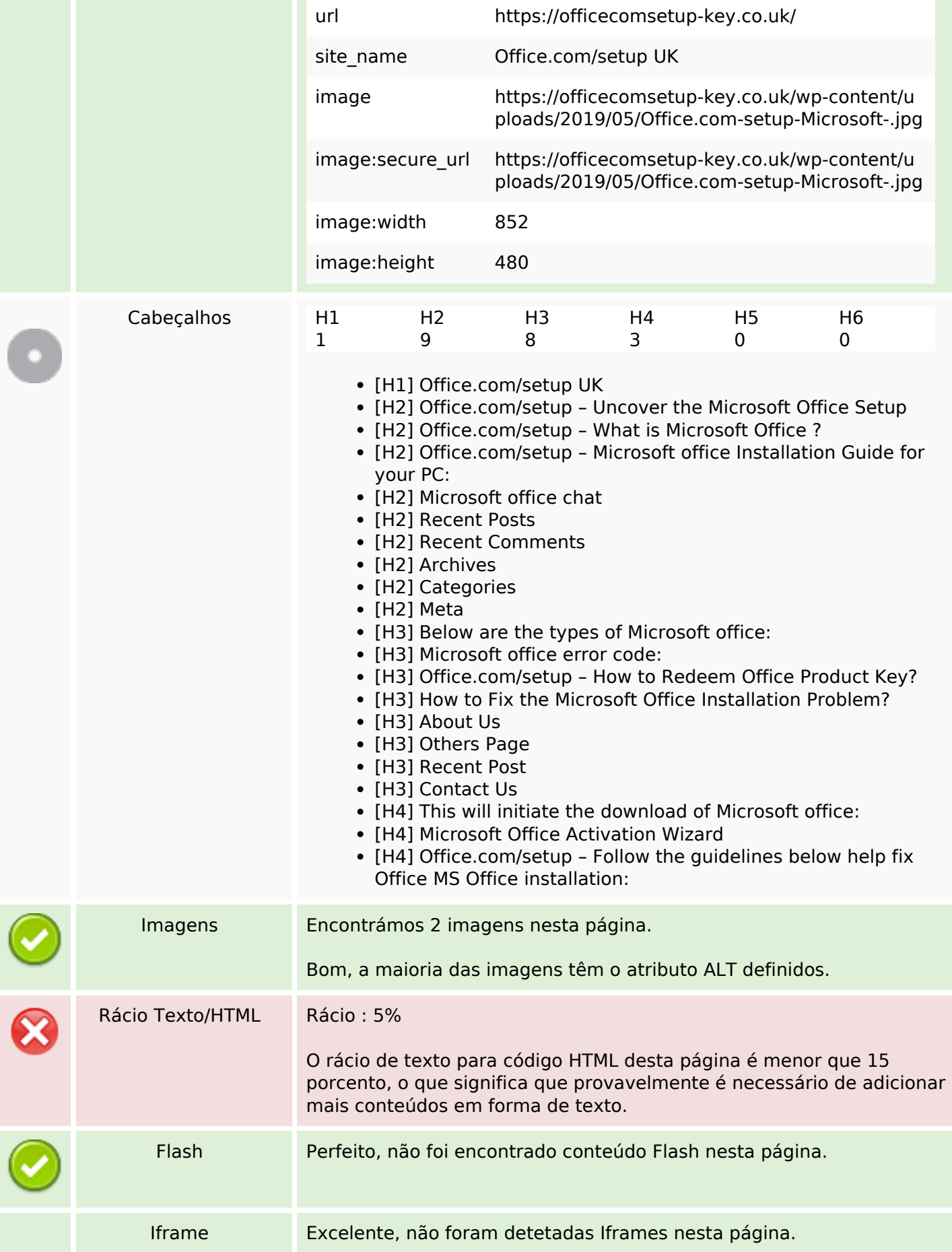

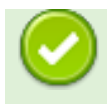

# **Ligações SEO**

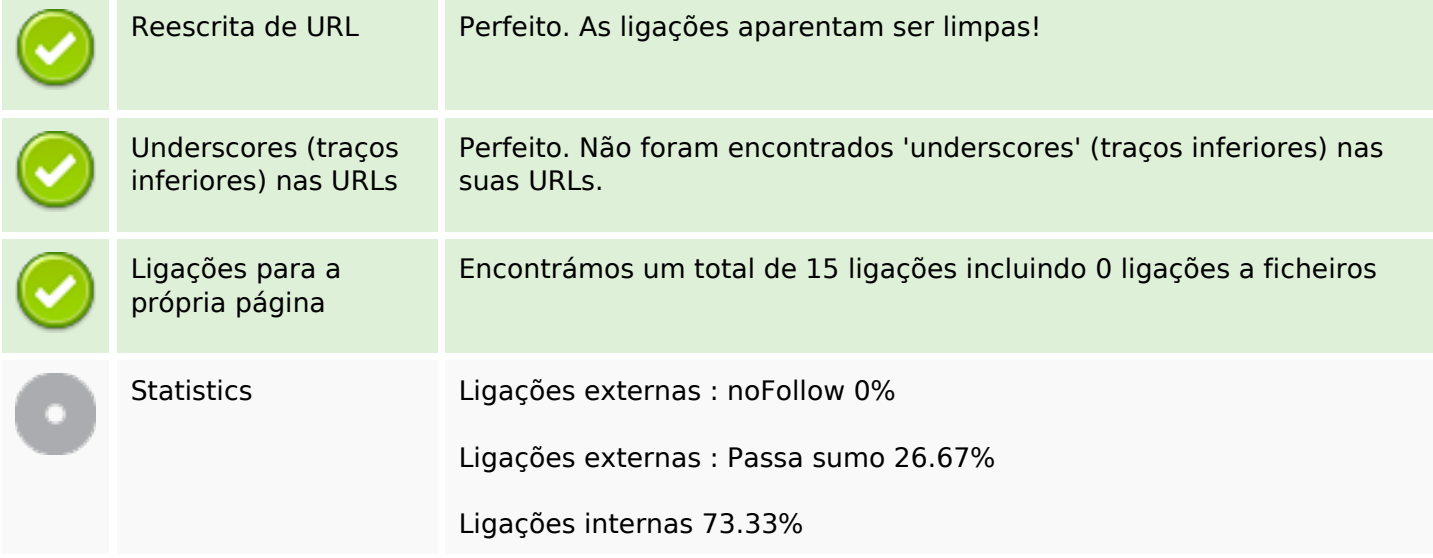

## **Ligações para a própria página**

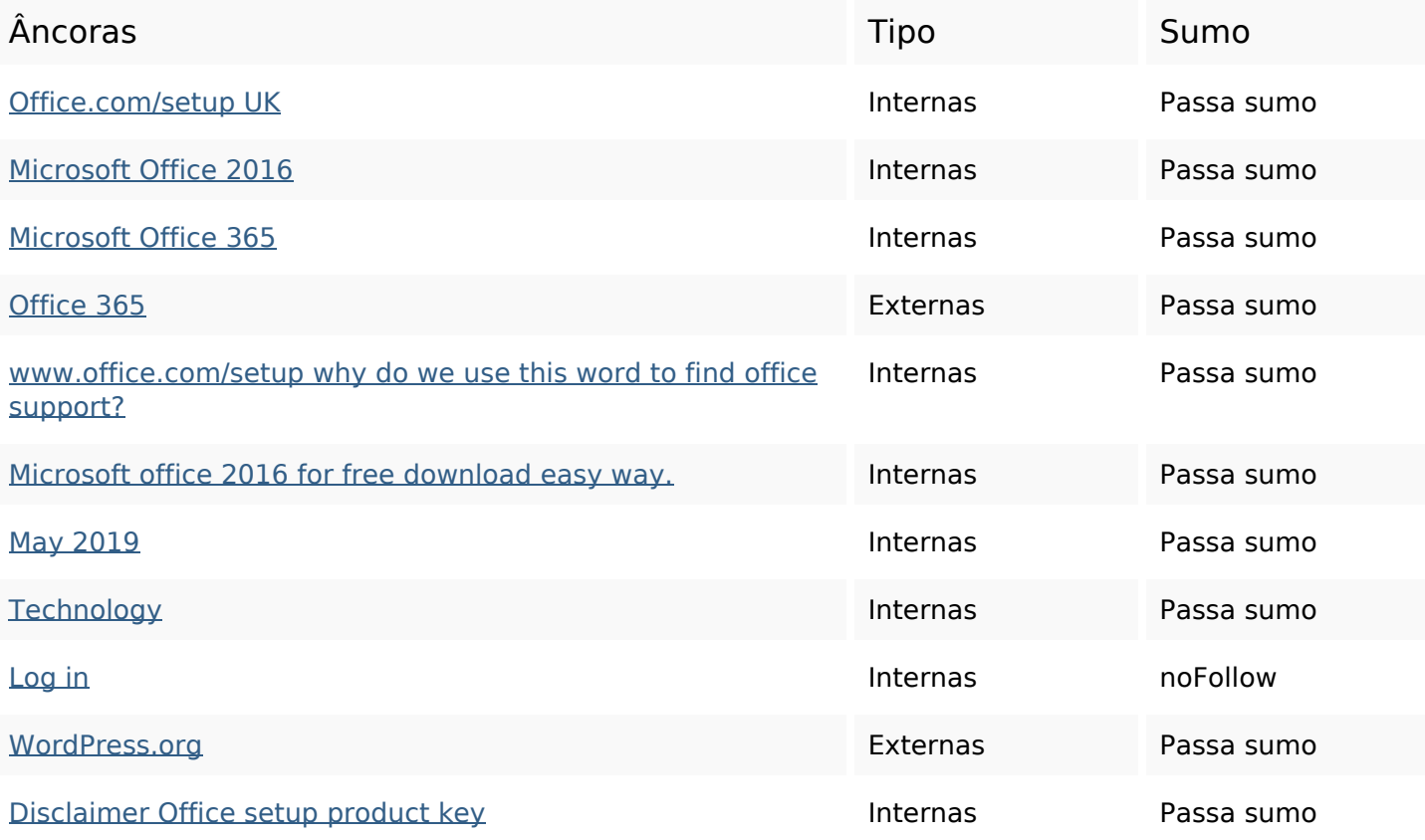

### **Ligações para a própria página**

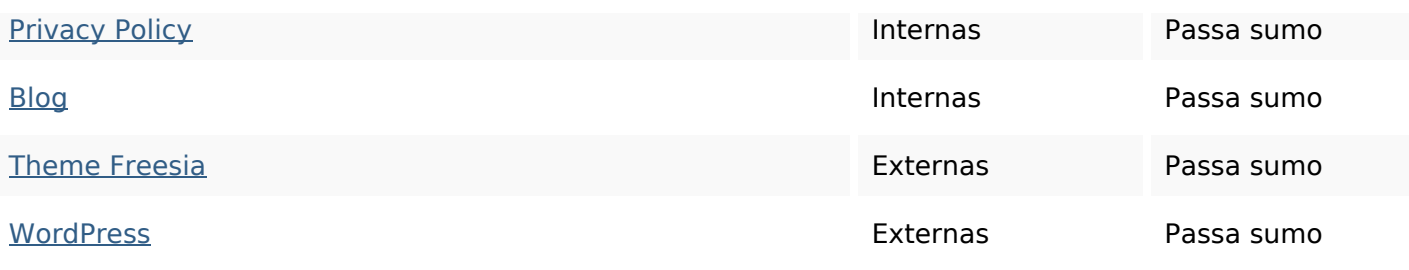

#### **Palavras-chave SEO**

Núvem de palavras-

nuvem de palavras-<br>chave **office** rss support microsoft recent download setup comments free cookies

#### **Consistência das Palavras-chave**

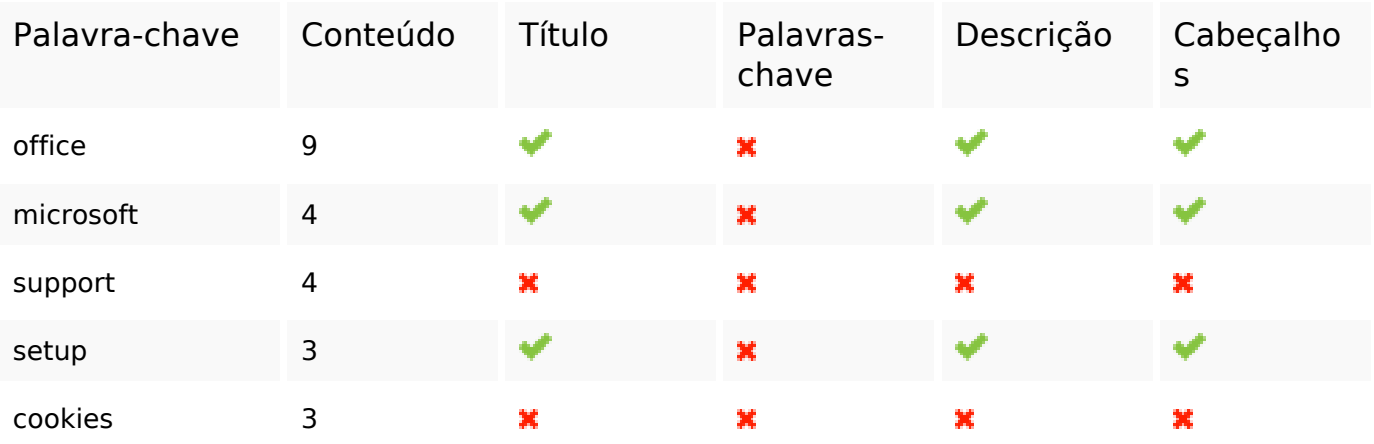

#### **Usabilidade**

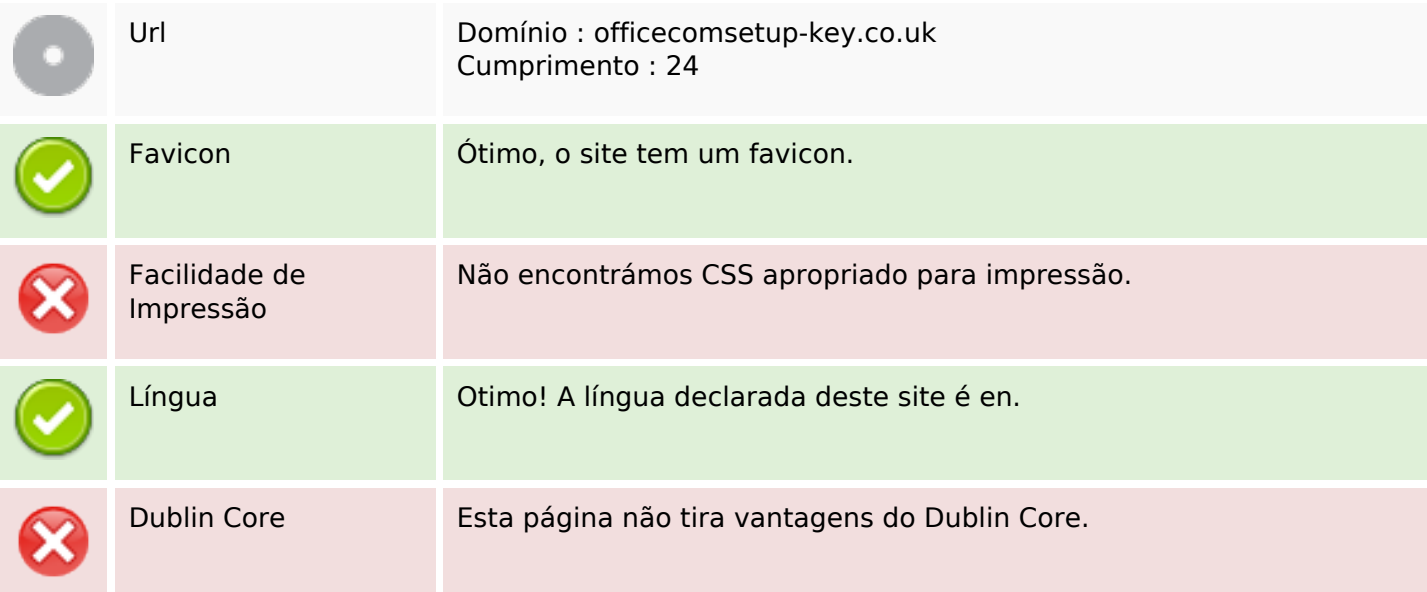

#### **Documento**

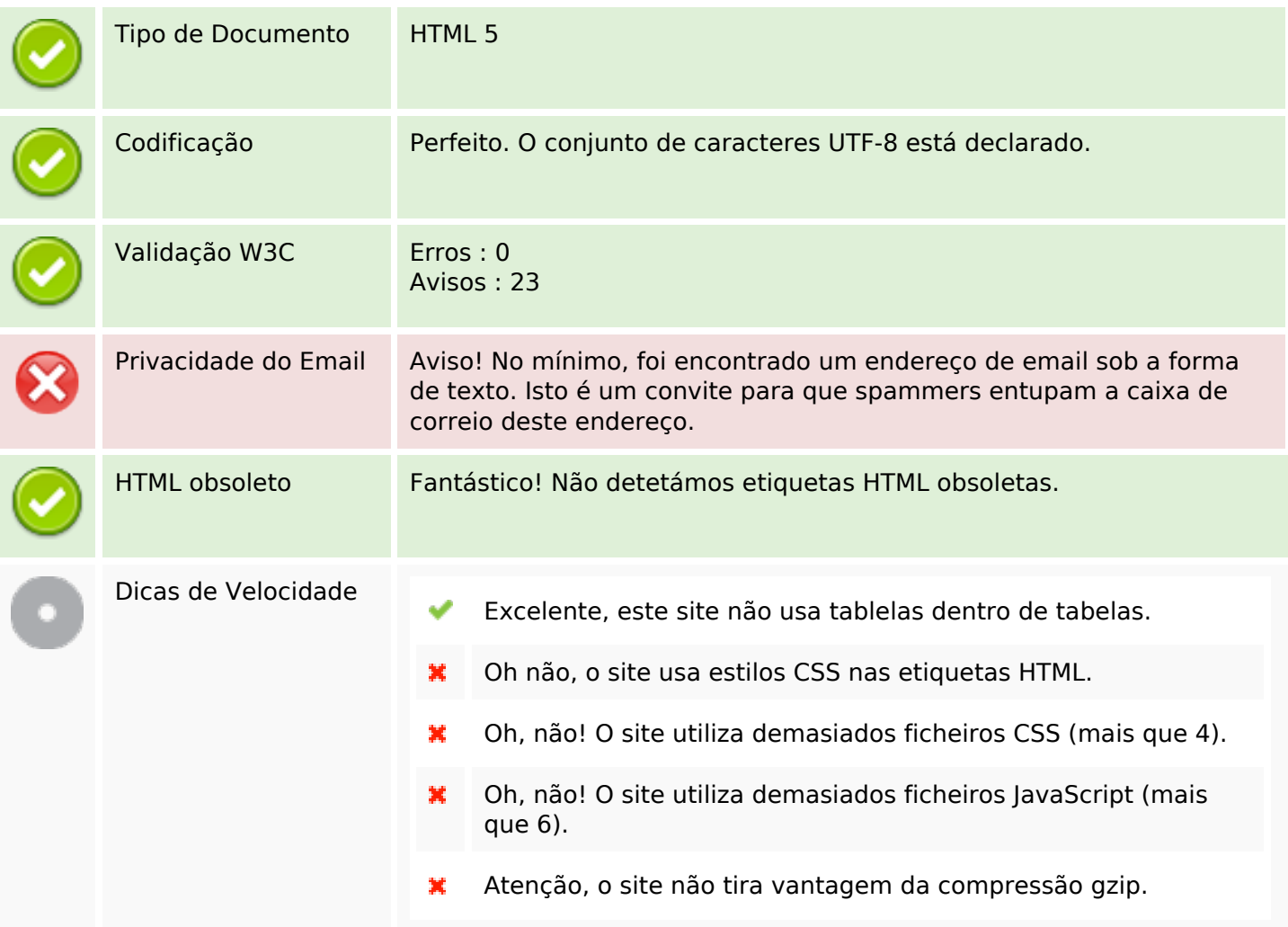

### **Dispositivos Móveis**

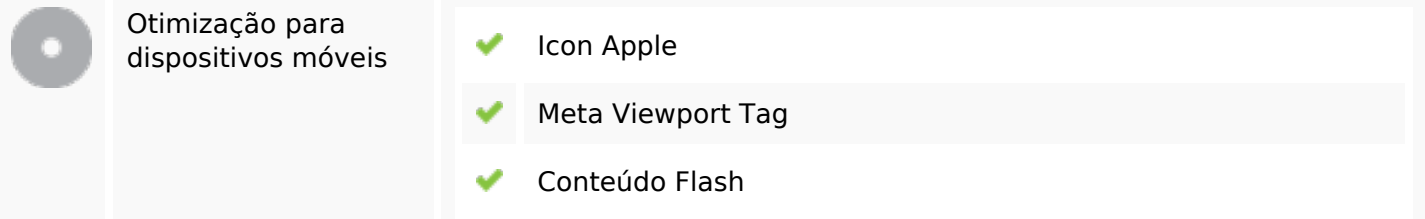

### **Otimização**

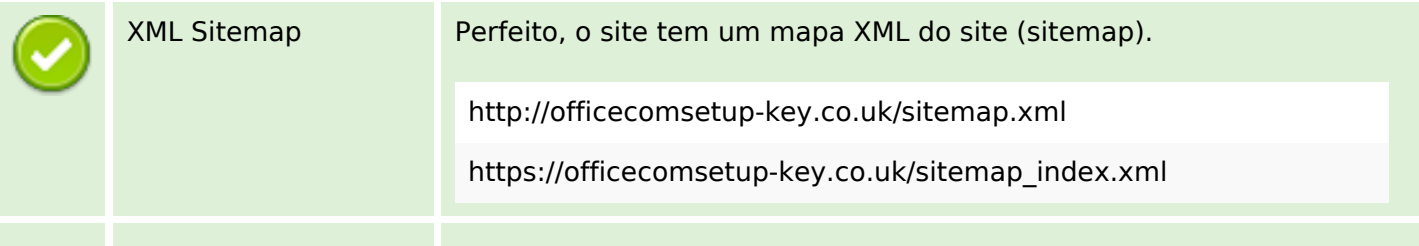

## **Otimização**

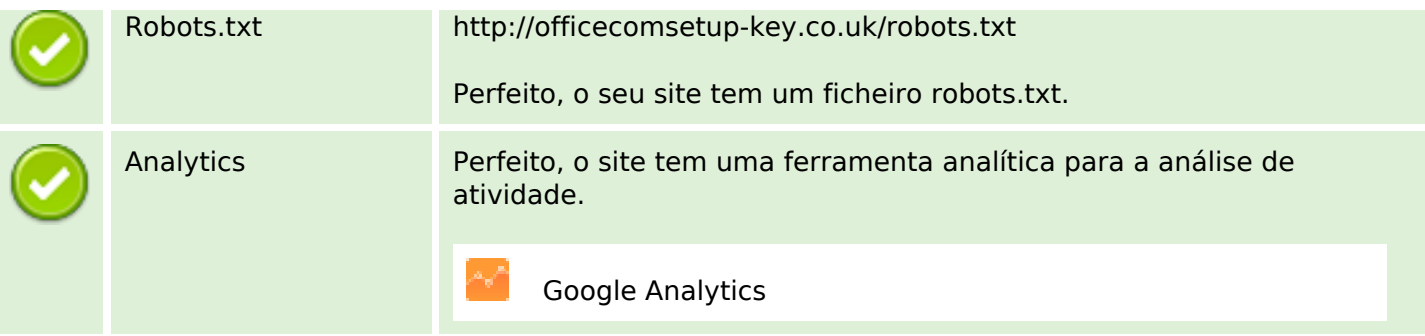